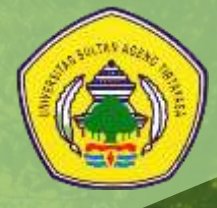

### PANDUAN PRAKTIKUM EKOLOGI

BERBASIS TEAM BASED PROJECT TA 2021/2022

> Disusun Oleh: Septi Kurniasih, S.Pd., M.Biotech

> > **JURUSAN PENDIDIKAN IPA FAKULTAS KEGURUAN DAN ILMU PENDIDIKAN UNIVERSITAS SULTAN AGENG TIRTAYASA**

> > > **2021**

#### **LEMBAR PENGESAHAN**

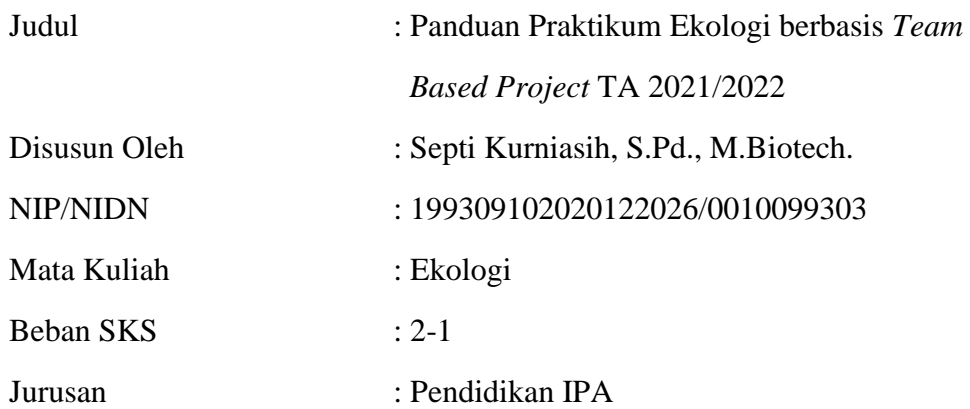

Mengetahui Ketua Jurusan

Menyetujui Koordinator Bidang Ilmu,

Serang, 30 Agustus 2021

**Dr. Lukman Nulhakim, M.Pd.** NIP 197904092007101001

**Dr. Suroso Mukti Leksono, M.Si**. NIP 197202262005011002

Dosen Mata Kuliah

**Septi Kurniasih, S.Pd., M.Biotech.** NIP 199309102020122026

## **KATA PENGANTAR**

Perubahan mekanisme pembelajaran menjadi daring membuat dosen dan mahasiswa harus melakukan penyesuaian agar proses pembelajaran dapat berlangsung dengan baik. Tantangan yang muncul dalam pembelajaran daring adalah lokasi pengajar dan peserta yang berjauhan sehingga menyulitkan koordinasi, serta ketersediaan alat dan bahan praktikum yang tidak selalu tersedia di lokasi tinggal peserta.

Penyesuaian tersebut dapat berupa penyesuaian materi dan metode. Untuk menunjang perubahan tersebut, maka disusunlah "Panduan Praktikum Ekologi Berbasis Team Based Project" untuk membantu mahasiswa dalam melaksanakan praktikum jarak jauh dengan menekankan penyelesaian kasus yang ada di lokasi mahasiswa namun tidak melepaskan esensi skill dan konsep yang harus dikuasai.

Semoga, Panduan ini dapat membantu proses praktikum mata kuliah Ekologi menjadi lebih efektif. Kritik dan saran yang membangun dapat disampaikan demi pengembangan panduan praktikum menjadi lebih baik.

> Serang, Agustus 2021 Penulis,

Septi Kurniasih, S.Pd., M.Biotech.

# **DAFTAR ISI**

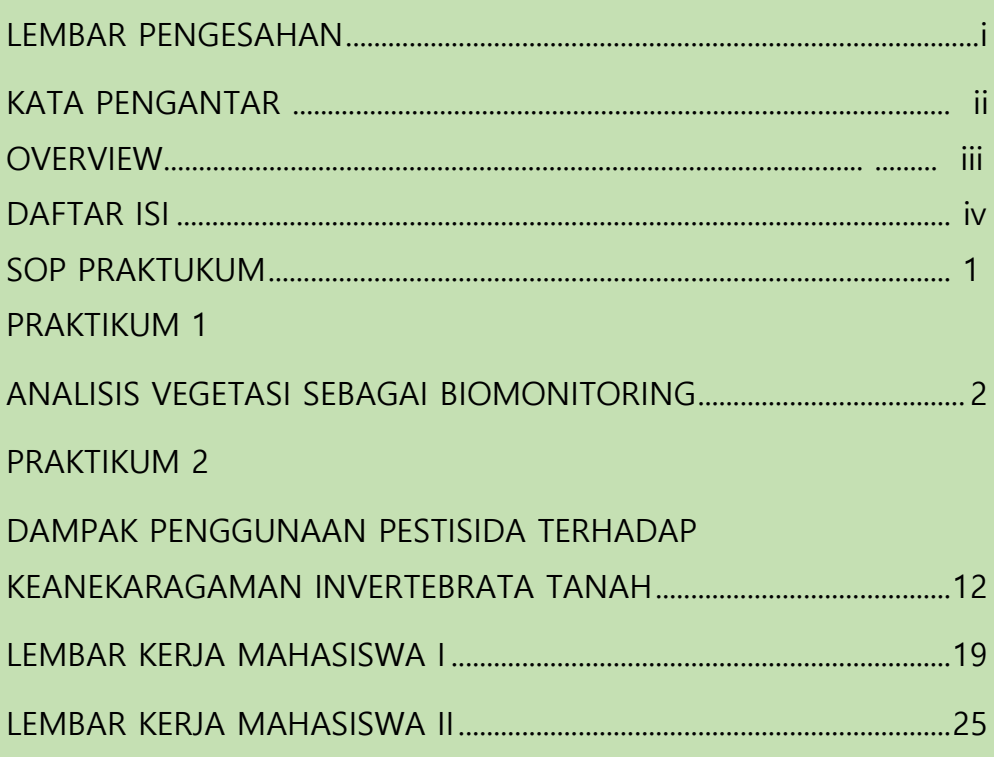

#### **Overview**

#### **Kenapa Panduan Ini?**

#### PRAKTIKUM 1

ANALISIS VEGETASI SEBAGAI **BIOMONITORING** 

Tahukah kamu? Renentuan ienis vegetasi.

dilakukan

kriteria berikut:

#### Tujuan

1. Untuk mengetahui kualitas suatu wea tutupan vegetasi dan katannya dengan faktor lingkungan

Topik praktikum dirancang Untuk memecahkan masalah yang ditemui dalam kehidupan, untuk membantu pembelajaran lebih bermakna

**Joan tahu Letah** 

Klik disini

Dilengkapi dengan eksternal link sebagai tambahan materi ajar dalam bentuk video

dengan

Rubrik tahukah kamu berisi informasi tambahan yang berguna dalam pelaksanaan praktikum

Soal dalam LMS disesuaikan untuk menggali kemampuan berpikir mahasiswa untuk memecahkan masalah

2 Upaya perbaikan lahan seperti apa yang dapat mengoptimalisasi peran vegetasi di area tersebut?

#### Mari membuat sebuah proyek!

Untuk lebih memahami kamposisi invertebrata tanah di setiap lapisan tanah, ayo membuat model sebaran gogulasi dari hewan yang kita temukan pada saat graktikum! Model dapat dibuat dalam bentuk 2D seperti poster atau 3D, misalnya maket. Selamat mencoba

Pengembangan proyek untuk meningkatkan skill mahasiswa

Video suplemen, dihadirkan sebagai pelengkap materi yang disajikan dan meningkatkan minat mahasiswa dalam melaksanakan pembelajaran

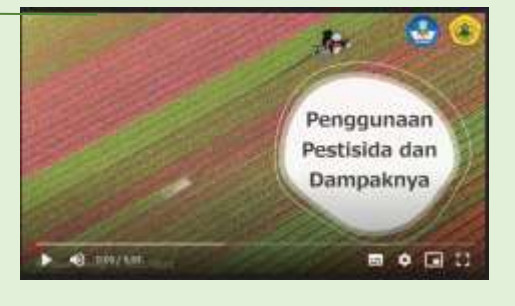

Lembar ini dikosongkan dengan sengaja

#### SOP PELAKSANAAN PRATIKUM DARING MATA KULIAH EKOLOGI JURUSAN PENDIDIKAN IPA FKIP UNTIRTA

- 1. Praktikan diwajibkan memiliki salinan panduan praktikum mata kuliah ekologi sebagai acuan pelaksanaan praktikum, dan membawa salinan tersebut saat pelaksanaan praktikum.
- 2. Praktikan diharapkan membaca panduan praktikum dan media yang menyertainya sebelum melaksanakan praktikum.
- 3. Para praktikan diwajibkan untuk mengikuti asistensi praktikum di minggu pertama pelaksanaan kegiatan praktikum. Pelaksanaan asistensi dilaksanakan secara daring melalui platform berupa Zoom, atau Google Meet. Diskusi lanjutan setiap topik dilakukan melalui grup Whatsapp Kelas atau Forum diskusi SPADA Untirta.
- 4. Setiap praktikan wajib mengisi presensi di *google form* saat akan melakukan praktikum di minggu pelaksanaan. Link presensi akan dibagikan pada pertemuan asistensi pertama
- 5. Praktikum wajib dilakukan sesuai dengan jadwal yang diberikan, tanpa mengganggu aktivitas kuliah daring
- 6. Praktikan diharapkan meminta ijin pada pemilik lahan bila melakukan pengamatan di area produktif seperti kebun, sawah, atau ladang
- 7. Pada saat pelaksanaan praktikum lapangan, praktikan menggunakan pakaian rapi dengan sepatu, Jas lab serta melengkapi alat pelindung diri berupa masker dan sarung tangan, dan disarankan membawa bahan sanitasi seperti sabun dan desinfektan
- 8. Praktikan wajb berhati-hati saat melakukan pengambilan data. Dilarang merusak atau mengekspoitasi area secara berlebihan dan mengakibatkan kerusakan lahan/tamanan
- 9. Laporan pelaksanaan praktikum dilengkapi dengan foto praktikan saat melakukan praktikum
- 10. Laporan diketik pada lembar kegiatan mahasiswa, dikumpulkan melalui SPADA Untirta, dengan jenis file .pdf, format judul "NIM\_Nama Mahasiswa\_Kelas"
- 11. Tugas proyek diupload pada sistem penyimpanan awan (cloud storage) dan link disematkan pada deskripsi tugas saat pengumpulan laporan praktikum
- 12. Pengumpulan laporan maksimal 1 minggu setelah pelaksanaan praktikum daring.
- 13. Penilaian praktikum meliputi 35% pelaksanaan proyek, 35% laporan praktikum, dan 30% responsi

#### **PRAKTIKUM 1**

#### **ANALISIS VEGETASI SEBAGAI BIOMONITORING**

#### **Tujuan**

- 1. Untuk mengetahui kualitas suatu area tutupan vegetasi dan kaitannya dengan faktor lingkungan
- 2. Untuk mengetahui struktur vegetasi tumbuhan pada suatu habitat ditinjau dari beberapa parameter seperti komposisi jenis, indeks nilai penting (INP) dan indeks keanekaragaman jenis (H')
- 3. Untuk mengaplikasikan metode kuadrat dan metode transek dalam menganalisis vegetasi tumbuhan.

#### **A. Landasan Teori**

Perubahan lingkungan selama beberapa dekade terakhir mengakibatkan luasan tutupan vegetasi semakin berkurang. Kondisi ini terjadi akibat perubahan iklim global, maupun aktivitas manusia. Perubahan kondisi vegetasi ini dapat ditinjau dari segi kuantitas dan kualitasnya. Dari segi kuantitas, berdasarkan data dari badan Pusat Statistik, tutupan area hutan pada tahun 2015 berkurang menjadi 86 625,6 Ha, dibandingkan tahun 2014 sebesar 88 136,1 Ha (BPS, 2015). Dari segi kualitas vegetasi, penurunan dapat ditunjukkan dengan berkurangnya plasma nutfah pada suatu daerah dan sebaran

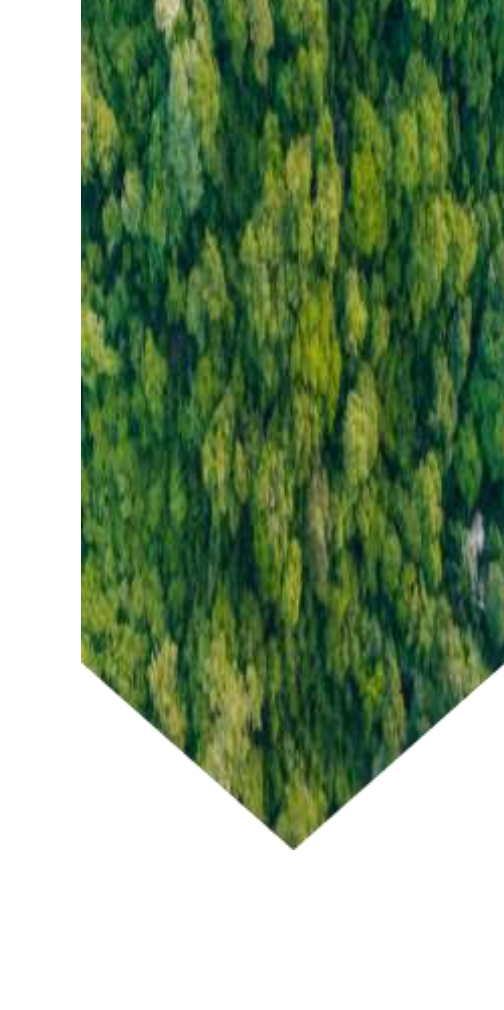

jenis suatu jenis vegetasi. Masalah ini tidak hanya berdampak bagi keberadaan vegetasi itu sendiri, namun juga keseimbangan lingkungan secara luas, dimana vegetasi merupakan pemeran utama dalam suatu ekosistem.

Fungsi vegetasi pada lingkungan sangat krusial, sehingga kondisi tegakan tanaman dapat menjadi parameter dari kesehatan suatu lingkungan. Fungsi vegetasi yang paling krusial bagi lingkungan adalah peran pentingnya dalam alur siklus biogeokimia seperti siklus air, nitrogen dan karbon. Fungsi lainnya adalah menjaga struktur tanah melalui sistem perakaran yang dimiliki, struktur tanah disini meliputi volume, tekstur, komposisi, yang kemudian berdampak pada produktivitas dan stabilitas struktur tanah. Ketiga, adalah fungsi tumbuhan dalam mensuplai makanan bagi seluruh mahluk hidup. Untuk mengetahui dampak perubahan lingkunagn yang terjadi di suatu area terhadap kondisi vegetasi, langah awal yang harus dilakukan adalah melakukan analisis vegetasi.

Ingin tahu Lebih lanjut?

**[Klik disini](https://drive.google.com/file/d/19GXTWnAtxlztCawtAKZELkaQjdwCQRXe/view?usp=sharing)**

Analisis vegetasi tumbuhan dilakukan untuk mengetahui komposisi, dan sebaran tumbuhan yang ada pada suatu wilayah/habitat. Aspek vegetasi yang diamati berupa struktur tanaman, komposisi jenis tanaman, keragaman vegetasi luas area tutupan, luas basal area, frekuensi dan dominansi. Lebih lanjut, dapat pula dianalisis asosiasi antar jenis vegetasi penyusun area tersebut (Martono, 2012). Dari pengamatan vegetasi suatu area, dapat dilihat bagaimana komponen-komponen ekosistem berinteraksi.

Analisis vegetasi dilakukan pada area tertentu yang dianggap mewakili kondisi vegetasi. Bentuk plot analisis dapat berbentuk persegi, persegi panjang, lingkaran, atau titik. Luas dan bentuk plot analisis ditentukan berdasarkan jenis vegetasi dan tingkat kerapatan vegetasi. Untuk menganalisis vegetasi tingkat pohon adn tiang, umumnya digunaaan plot kuadran serupa lingkaran atau bujur sangkar. Pada analisis vegetasi tingkat semai dengan kerapatan tinggi digunakan plot berupa titik-titik yang terdistribusi pada area yang diamati. Penentuan luas plot dipertimbangkan dengan meninjau homogenisitas vegetasi pada area pengamatan.

Terdapat dua metode pengambilan sampel yang umum dilakukan dalam pengambilan sampel vegetasi, yaitu:

#### 1. Metode Kuadrat

Pengambilan sampel vegetasi dengan metode kuadrat dilakukan dengan menentukan sebuah luasan petak contoh untuk mendapatkan sampel vegetasi dari suatu area berdasarkan satuan luas tertentu. Satuan luas yang digunakan dalam metode ini berupa m<sup>2,</sup> cm<sup>2</sup>, Ha, dan perhitungan luas lainnya. Luasan area kuadran dan banyaknya area sampling dapat ditentukan dengan mengetahui kurva spesies area. Penggunaan metode ini terbagi menjadi metode petak tunggal dan petak ganda. Petak tunggal digunakan apabila kondisi vegetasi homogen di area tersebut, sehingga satu petak kuadran sudah mewakili kondisi vegetasi. Petak ganda dilakukan pada kondisi vegetasi yang tersebar, sehingga diperlukan beberapa area untuk mengetahui dinamika vegetasi pada suatu area.

Dalam penelitian dasar, digunakan plot berukuran 20x20m untuk tingkat pohon, liana, epifit, parasit beserta inangnya. Petak contoh dengan ukuran 10x10m, digunakan untuk tumbuhan tingkat tiang, sedangkan plot 5x5m digunakan untuk timbuhan tingkat pancang. Untuk menganalisis sebaran tumbuhan bawah dan tingkat semai, dapat digunakan plot berukuran 2x2m atau 1x1m, ditentukan berdasarkan sebaran dan homogenitas tutupan area.

Tahukah kamu?

Penentuan jenis vegetasi dilakukan dengan kriteria berikut: Pohon: diameter >20cm Tiang: diameter 10-20 cm Pancang: diameter <10 cm, tinggi ≤1,5 m Semai: tinggi <1m

Penggunaan beberapa luasan kuadran dapat dilakukan sebagai berikut:

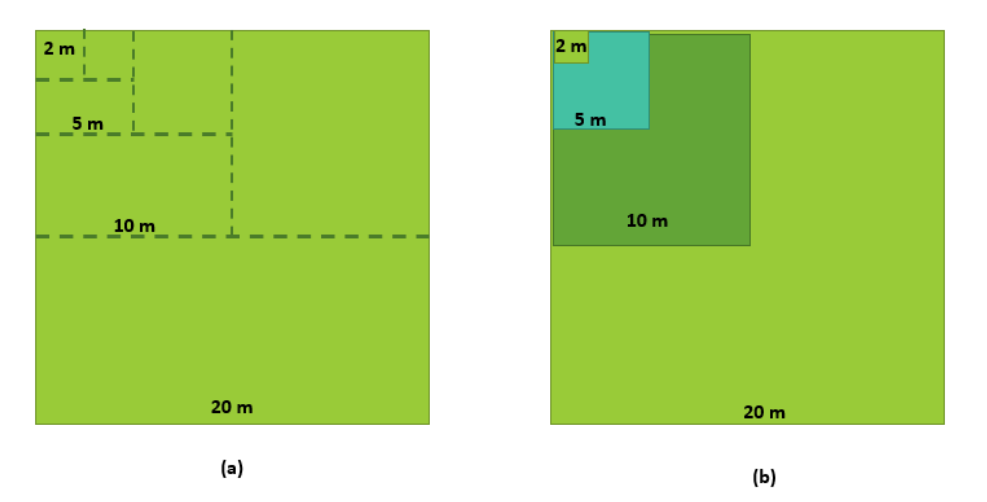

Gambar 1. Penentuan luas transek dengan beberapa variasi tanaman tutupan. (a) penentuan area dengan menarik garis potong sesuai luasan bidang, (b) luasan petak contoh yang digunakan untuk pengamatan

#### 2. Metode Transek

Metode ini dilakukan dengan membuat garis imajiner memotong topografi geografis suatu area. Metode ini dilakukan untuk memberikan gambaran biogeografis suatu wilayah. Pada wilayah dengan kondisi ekosistem beragam dan melintasi objek geografis, serta area yang belum diketahui sepenuhnya, penentuan plotting dengan metode transek menjadi cara yang paling efektif untuk melakukan analisis vegetasi. Kaidah penentuan luasan area sampling dan jarak dapat diakukan seperti penentuan luas petak sampel pada metode kuadran.

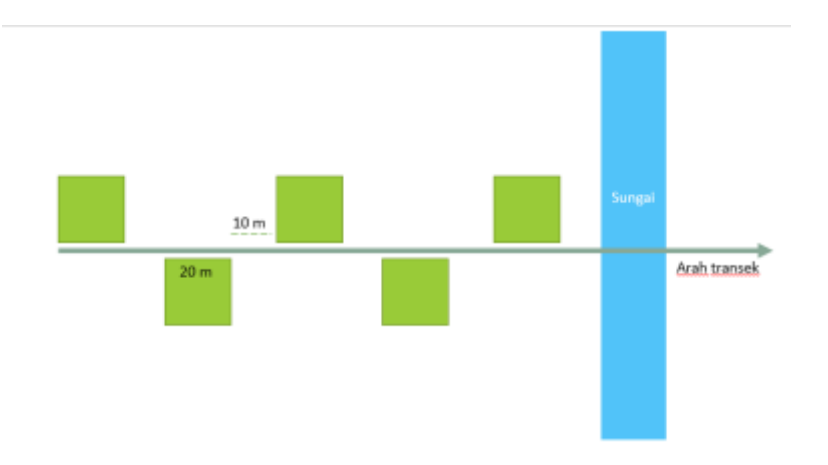

Gambar 2. Pembuatan arah transek dan petak sampel pada suatu area dengan kondisi geografis tidak homogen seperti bantaran sungai

Dalam pelaksanaan analisis vegetasi tumbuhan, terdapat bebeerapa aspek penting yang perlu kita ukur untuk memberikan gambaran terhadap kondisi vegetasi pada suatu daerah. Aspek-aspek tersebut adalah:

1. Kerapatan Jenis (K)

Kerapatan jenis merupakan nilai perbandingan antara banyaknya tegakan tumbuhan dengan jenis yang sama terhadap luas area petak contoh.

$$
K = \frac{ni}{A}
$$

Dimana:  $K =$  Kerapatan Jenis tumbuhan i (n m<sup>-2</sup>) Ni = Jumlah tumbuhan i dalam petak contoh

 $A =$  Luas petak contoh (m<sup>2</sup>)

2. Kerapatan Jenis Relatif (KR) Kerapatan Jenis Relatif (KR) merupakan perbandingan antara jumlah tegakan tumbuhan suatu jenis (ni) yang ditemukan didalam petak contoh terhadap total tegakan tumbuhan pada petak contoh tersebut  $(\sum n)$ 

$$
KR = \frac{ni}{\sum n} \times 100\%
$$

Dimana: KR = Kerapatan relatif jenis tumbuhan i  $Ni = Jumbu$ han i dalam petak contoh

 $\sum n$  = Jumlah total tegakan tumbuhan

3. Frekuensi Jenis (F) Frekuensi Jenis (F) merupakan peluang ditemukannya tumbuhan jenis i dalam seluruh plot yang diamati

$$
F = \frac{pi}{\sum p}
$$

Dimana: F = Peluang tumbuhan i

pi = Jumlah petak contoh dimana terdapat tumbuhan i

 $\Sigma$ p = Jumlah petak contoh pengamatan

4. Frekuensi relatif (FR)

Frekuensi relatif (FR) merupakan frekuensi ditemukannya jenis i pada seluruh area terhadap frekuensi total seluruh jenis tumbuhan lain yang ditemukan pada area yang diamati.

$$
FR = \frac{F}{\sum F} \times 100\%
$$

Dimana: FR = Peluang relatif tumbuhan i  $F = F$ rekuensi tumbuhan i  $\Sigma$ F = Frekuensi total tumbuhan

5. Basal Area (BA)

Basal area (BA) merupakan luasan area yang ditutupi oleh suatu pohon jenis i. Pengukuran luas basal area umum digunakan dalam menentukan densitas vegetasi pada suatu wilayah. Luas tutupan pohon diukur dari diameter batang setinggi 1,3 m dari permukaan tanah. Penentuan basal area dirumuskan dengan

$$
BA = \frac{\pi DBH^2}{4}
$$

Dimana: BA = total luas basal area jenis i  $(m^2)$  $\pi$  = konstanta lingkaran, 3.14 DBH = Diameter at Breast Height (m)

6. Penutupan jenis

Penutupan jenis atau dominansi jenis (Di) merupakan luas tutupan pohon jenis i, pada area petak contoh. Nilai ini menunjukkan tingkat dominasi suatu jenis tumbuhan terhadap lahan.

$$
Di=\frac{BA}{A}
$$

Dimana: Di = Dominansi jenis  $BA = total$  luas basal area jenis i (m<sup>2</sup>) A = luas area petak contoh  $(m^2)$ 

#### 7. Penutupan Jenis Relatif

Penutupan jernis relatif atau Dominansi relatif (DR) merupakan perbandingan antara luas area tutupan pohon jenis i terhadap luas petak contoh yang diamati. Dapat juga dihitung dengan membandingkan dominansi jenis terhadap dominansi total vegetasi.

$$
DR = \frac{Di}{\Sigma D} \times 100\%
$$

Dimana: DR = Dominansi relatif  $Di =$  Dominansi jenis i  $\Sigma$ D = Dominansi total vegetasi

8. Indeks Nilai Penting

Indeks nilai penting (INP) merupakan nilai yang digunakan utnuk menganalisis dominansi suatu jenis tumbuhan pada suatu komunitas vegetasi. Ada dua cara untuk menghitung vegetasi, yaitu

 $INP = KR + FR + DR$ Berlaku untuk tegakan jenis pohon, dan

$$
INP = KR + FR
$$

Untuk semak dan perdu.

9. Indeks keanekaragaman Shannon-Wiener

Indeks keanekaragaman Shannon-Wiener (H<sup>+</sup>) merupakan pengukuran yang paling umum digunakan untuk meninjau keberagaman spesies yang tersebar dalam suatu area. Hubungan tersebut ditinjau dari aspek kelimpahan dan kemerataan sebaran. Perhitungan dilakukan dengan persamaan sebagai berikut:

$$
H' = -\sum_{i=1}^{n} p_i log_e p_i
$$

Dimana: H' =nilai indeks keanekaragaman Shannon wiener

 $Pi$  = jumlah spesies i dibandingkan jumlah tegakan total Log e pi =  $logarithm$ a nilai pi  $n = j$ umlah spesies penyusun komunitas

Interpretasi dari indeks Keanekaragaman jenis menurut Shannon-Wienner adalah sebagai berikut:

- a. Jika nilai H' > 3 maka keanekaragaman spesies pada seluruh petak contoh melimpah tinggi.
- b. Jika nilai 1 ≤ H' ≤ 3 maka keanekaragaman spesies pada seluruh petak contoh melimpah sedang.
- c. Jika nilai H'<1 maka keanekaragaman spesies pada seluruh petak contoh rendah/sedikit.

#### Alat dan Bahan

#### 1. Alat:

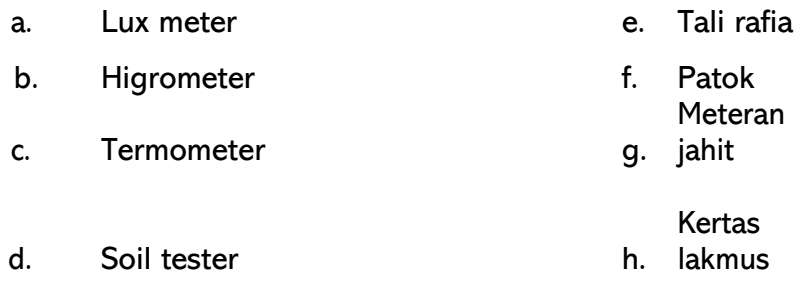

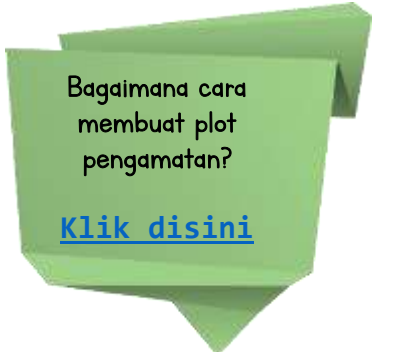

#### 2. Bahan:

a. Vegetasi yang berada di suatu ekosistem

#### Cara Kerja

- 1. Tentukan wilayah pengamatan dengan mempertimbangkan kondisi lokasi dan keunikan vegetasi pada area tersebut.
- 2. Siapkan alat yang dibutuhkan untuk pengamatan vegetasi
- 3. Amati kondisi lingkungan pada area tersebut; meliputi letak, ketinggian, kondisi lahan, suhu, kelembaban dan kondisi topografi.
- 4. Ukur parameter lingkungan daerah yang akan diambil datanya.
- 5. Buatlah transek memanjang memotong topografi sepanjang 100 meter

6. Tentukan masing masing 3 plot pengamatan untuk jenis tegakan pohon, tiang, pancang, dan semai. Sesuai dengan gambar berikut:

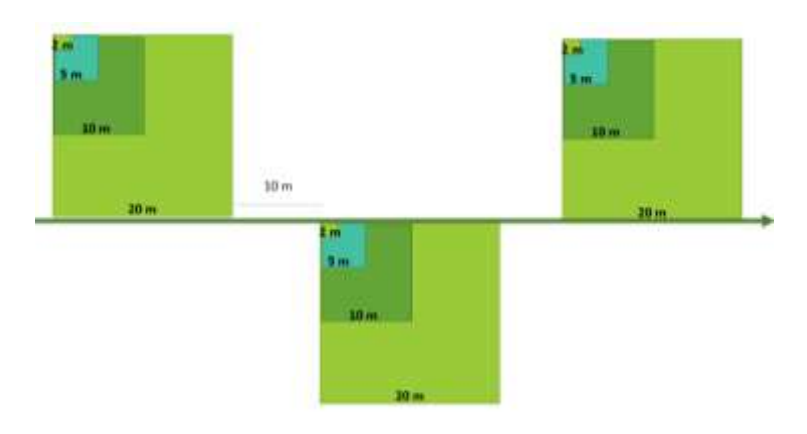

Gambar 2. Rancangan petak contoh dalam kegiatan analisis vegetasi

- 7. Untuk pengamatan vegetasi pohon, ukur diameter batang pada ketinggian 1,3 m dari permukaan tanah, atau setinggi dada.
- 8. Ambil sampel dari setiap tumbuhan baik daun, bunga ataupun buah untuk diidentifikasi.
- 9. Hitung jumlah setiap spesies yang ditemukan.
- 10. Catat semua data yang telah diperoleh.
- 11. Hitung aspek analisis vegetasi jenis pada setiap petak contoh yang telah dibuat, meliputi kerapatan jenis, frekuensi, frekuensi relatif, dominansi, INP, dan H'

#### Mari membuat proyek!

Temukan permasalahan yang ada dalam ekosistem tersebut dan hasil analisis kelompok mengenai dampak perubahan lingkungan terhadap kondisi vegetasi di area tersebut. Lalu buat vlog mengenai kondisi vegetasi dan tanggapan kalian terhadap masalah yang kalian temukan di area tersebut!

#### **Referensi:**

- Camille Parmesan, Mick E. Hanley, Plants and climate change: complexities and surprises, *Annals of Botany*, Volume 116, Issue 6, November 2015, Pages 849– 864, <https://doi.org/10.1093/aob/mcv169>
- Badan Pusat Statistik. 2030. *Luas Tutupan Lahan Indonesia di Dalam dan di Luar Kawasan hutan* [https://www.bps.go.id/statictable/2020/02/17/2084/luas-penutupan](https://www.bps.go.id/statictable/2020/02/17/2084/luas-penutupan-lahan-indonesia-di-dalam-dan-di-luar-kawasan-hutan-tahun-2014-2019-menurut-kelas-ribu-ha-.html)[lahan-indonesia-di-dalam-dan-di-luar-kawasan-hutan-tahun-2014-](https://www.bps.go.id/statictable/2020/02/17/2084/luas-penutupan-lahan-indonesia-di-dalam-dan-di-luar-kawasan-hutan-tahun-2014-2019-menurut-kelas-ribu-ha-.html) [2019-menurut-kelas-ribu-ha-.html,](https://www.bps.go.id/statictable/2020/02/17/2084/luas-penutupan-lahan-indonesia-di-dalam-dan-di-luar-kawasan-hutan-tahun-2014-2019-menurut-kelas-ribu-ha-.html) 3/8/2021
- Martono, D. S. (2012). Analisis vegetasi dan asosiasi antara jenis-jenis pohon utama penyusun hutan tropis dataran rendah di Taman Nasional Gunung Rinjani Nusa Tenggara Barat. *Jurnal Agri-Tek*, *13*(2).
- Sax, D. F., Early, R., & Bellemare, J. (2013). Niche syndromes, species extinction risks, and management under climate change. *Trends in ecology & evolution*, *28*(9), 517-523.
- Short, F. T., Kosten, S., Morgan, P. A., Malone, S., & Moore, G. E. (2016). Impacts of climate change on submerged and emergent wetland plants. *Aquatic Botany*, *135*, 3-17.

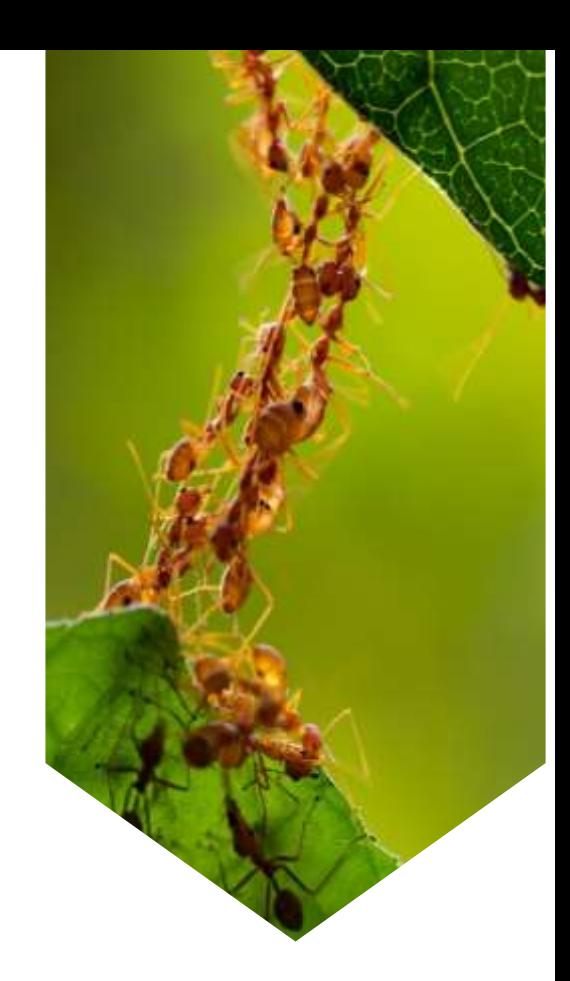

#### **PRAKTIKUM 2**

### **DAMPAK PENGGUNAAN PESTISIDA TERHADAP KEANEKARAGAMAN INVERTEBRATA TANAH**

#### **Tujuan**

- 1. Mengetahui dampak penggunaan pestisida terhadap keanekaragaman invertebrata tanah
- 2. Menggunakan metode-metode sampling hewan tanah dalam tahapan pemecahan masalah
- 3. Menganalisis populasi invertebrata tanah (makrofauna) pada suatu habitat.
- 4. Memberikan pendapat dan rancangan solusi terhadap masalah yang ditemukan

#### **Landasan Teori**

Pestisida merupakan suatu agen kimia yang digunakan dalam pengendalian hama tanaman. Kelompok ini meliputi herbisida, insektisida, fungisida, dan bakterisida. Penggunaan pestisida sebagai pengendalian penyakit dan hama tanaman telah digunakan sejak beberapa dekade lalu. Penemuan DDT pada tahun 1939 memulai era pemanfaatan pestisida sintetis untuk mengendalikan hama di suatu komoditas pertanian. Penggunaannya meluas karena hasilnya yang efektif dalam mengendalikan hama dibandingkan pestisida

alami. Umumnya, pestisida sintetis dibuat untuk menargetkan organisme tertentu, seperti antraxin untuk mengatasi hama berupa semut, dan profenofos untuk lalat buah. Dibalik manfaatnya yang luas dalam pengendalian hama sehingga hasil produksi pertanian meningkat, pestisida diketahui memiliki dampak negatif bagi lingkungan, baik secara langsung maupun tidak langsung. Analisis mengenai dampak penggunaan pestisida secara luas dilakukan dengan menganalisis kondisi vegetasi sekitar, mikrobiota, dan hewan tanah dilakukan untuk mengetahui dampak penggunaan pestisisda pada organisme non target.

Untuk mengetahu dampak pestisida

Klik disini

Tanah sebagai habitat sangat rentan terpengaruh dampak penggunaan pestisida.

Invertebrata tanah sering dijadikan sebagai indikator

Untuk mengetahui dampak penggunaan pestisida pada keragaman hewan tanah di suatu area, kita akan melakukan pengamatan pada keragaman hewan tanah di area terdampak pestisida. Pengambilan sampel untuk mengetahui keragaman hewan tanah dapat dilakukan dengan beberapa metode. Metode yang digunakan dapat bervariasi tergantung dengan jenis hewan target yang menjadi target sampling.

Metode yang dapat dilakukan untuk sampling antara lain:

1. Hand Sorting Method, merupakan metode sampling hewan tanah dengan menangkap hewan tersebut secara langsung dari tanah. Metode ini cukup efektif untuk jenis serangga yang tersedia melimpah di tanah. Pengambilan sampel dengan cara ini dilakukan dengan mengambil tanah dan serasah di area sampel kedalam sebuah wadah. Tanah kemudian dibongkar dan hewan tanah yang ikut terbawa oleh tanah diangkat dan dipisahkan dalam collecting jar sesuai dengan jenisnya masing-masing dan diberi label. Pengambilan hewan tanah dapat dilakukan dengan pinset, penjepit, aspirator atau dengan tangan secara langsung apabila hewan target tidak termasuk berbahaya. Kelebihan dari metode ini adalah tidak memerlukan alat yang rumit, sedangkan kelemahannya adalah penangkapan dengan tangan

membutuhkan ketelitian tinggi dan banyak waktu untuk memisahkan hewan tanah dari substratnya.

- 2. Perangkap dengan umpan, metode ini efektif untuk menangkap hewan-hewan yang jarang ditemukan atau sulit ditangkap. Metode ini juga efektif bila ingin mentargetkan penangkapan jenis hewan tertentu. Penangkapan dengan metode ini membutuhkan umpan seperti buah atau daging, tergantung dengan makanan hewan yang ditargetkan. Umpan tersebut kemudian ditaruh diarea perangkap, diberikan warna mencolok untuk memudahkan penangkapan. Koleksi kemudian dikumpulkan di collecting jar yang berbeda-beda sesuai dengan jenisnya. Kelebihan dari metode ini adalah efektivitas yang tinggi, kelemahan dari metode ini adalah hanya menangkap hewan tanah jenis tertentu.
- 3. Pitfall trap, pada prinsipnya, perangkap ini mencegah hewan permukaan tanah yang jatuh ke perangkap terjebak didalamnya. Perangkap ini dibuat dengan menggali tanah dan memasukkan perangkap berupa gelas plastik yang berisi pengawet. Larutan pengawet yang dapat digunakan pada perangkap adalah formalin, karena sifatnya yang tidak mudah menguap, sedangkan alkohol mudah menguap. Hewan yang jatuh pada perangkap akan terawetkan dengan larutan pengawet tersebut. Kelebihan dari penggunaan perangkap ini adalah dapat dibiarkan dalam waktu tertentu hingga waktu koleksi, sekitar 24-48 jam, sehingga lebih mudah dihandle. Kelemahannya, saat kondisi hujan, perangkap ini menjadi tidak efektif.

Setelah hewan-hewan tanah dikelompokkan, langkah selanjutnya mengklasifikasikan hewan berdasarkan ukuran tubuhnya. Terdapat 3 jenis kelompok hewan tanah berdasarkan Jenisnya, yaitu:

- 1. Mikrofauna, bila ukuran tubuh hewan tanah 20-200 mikron (0,02- 0,2 cm)
- 2. Mesofauna, bila ukuran tubuh hewan tanah 200 mikron-1 cm
- 3. Makrofauna, bila ukuran tubuh hewan tanah lebih dari 1 cm

Bagaimana Membuat pit fall trap?

[Klik disini](https://drive.google.com/file/d/1d4GHB1_4QYvhnSizxzKhRMbiw73QLo0m/view?usp=sharing) 

Setelah mendapatkan invertebrata dari berbagai metode, perlu dilakukan analisis keanekaragaman hewan tanah untuk mengetahui gambaran jenis invertebrata dan sebarannya di area pengamatan. Perhitungan kepadatan, kepadatan relatif dan frekuensi kehadiran dapat dihitung dengan rumus berikut.

a) Kepadatan = 
$$
\frac{jumlah\ individu\ suatu\ jenis}{jumlah\ unit\ contoh\ (sampling\ unit)}
$$
kepadatan suatu jenis

b) Kepadatan Relati $f=$ kepadatan semua jenis 100%

c) Frekuensi Kehadiran = jumlah unit contoh ditemukan suatu jenis jumlah semua jenis contoh  $- X 100\%$ 

Untuk mengetahui peran dari organisme tersebut dalam area ekosistem, dilakukan analisis terkait frekuensi kehadiran organisme dalam wilayah tersebut, analisis dilakukan dengan simpulan sebagai berikut:

- a. Aksidental: jika FK 0-25%
- b. Assesori: jika FK 25-50%
- c. Konstan: jika FK 50-75%
- d. Absolut: jika FK 75-100%

#### Alat dan Bahan

- a. Meteran
- b. Patok Kayu
- c. Tali rafia
- d. Plastik kecil
- e. Collection jar
- f. Aspirator
- g. Alkohol 70%
- h. Cangkul
- i. Formalin 4%
- j. Soil tester
- k. Pinset
- l. Kuas kecil
- m. Cup plastik
- n. Tusuk gigi/batu
- o. Plastik penutup
- p. Air deterjen

#### Cara Kerja

#### a. Metode Sortir Dengan Tangan (Hand Sorting Method) Ī

1. Tentukan lahan yang akan dianalisis, lahan pertama adalah lahan yang sering terpapar pestisida, dan lahan ke dua adalah lahan yang

#### **Tahukah Kamu?**

Organisme yang digunakan dalam biomonitoring untuk mengetahui kualitas lingkungan disebut dengan bioindikator. spesies dipilih sebagai bioindikator apabila rentang toleransinya terhadap perubahan lingkungan kecil atau sangat kecil. Bioindikator dari kelompok hewan invertebrata misalnya Planaria sp., Lumbricus sp. Dan sebagian anggota kelas Lepidoptera.

jarang/tidak pernah terdampak pestisida. Perlu diingat bahwa jenis ekosistem mula-mula harus sama

- 2. Lakukan pengamatan terhadap kondisi ekosistem, meliputi kondisi lahan, frekuensi paparan pestisida, tujuan penggunaan pestisida serta kondisi vegetasi. Buat hipotesis mengenai apa yang mungkin anda temukan dalam pengamatan di wilayah tersebut
- 3. Buatlah garis transek sepanjang 10 m, tiap-tiap 3 m dibuat plot kuadrat ukuran 25 cm x 25 cm.
- 4. Lakukan pengukuran suhu tanah dan pH tanah (dengan soil tester) dekat batas kuadran.
- 5. Gali tanah dengan kedalaman 10 cm, kumpulkan tanah hasil galian di sebuah alas plastik
- 6. Ambil hewan tanah beserta telur yang ikut terbawa dengan sampel tanah dengan pinset, untuk hewan kecil, dapat diambil dengan aspirator, kumpulkan dalam collecting jar dan diberi label.
- 7. Foto hewan tanah yang telah dikoleksi, lalu identifikasi jenisnya
- 8. Lakukan penggalian tanah dengan kedalaman 20 dan 30 cm, dan ulangi langkah 8 dan 9.
- 9. Catat data yang diperoleh pada tabel
- 10. Berdasarkan data yang ada, lakukan analisis terhadap kepadatan, kepadatan relatif dan frekuensi kehadiran

#### b. Metode Perangkap Jebak (Pit Fall Trap)

- 1. Tentukan habitat yang akan ditaksir kepadatan populasi hewannya
- 2. Catatlah suhu tanah, pH tanah, kadar air tanah dan keadaan vegetasi di sekitar lokasi tempat pemasangan perangkap.
- 3. Buat lubang tempat meletakkan bejana sebagai perangkap.
- 4. Tanamkan bejana sampai permukaannya sejajar dengan permukaan tanah. Jarak antar bejana lebih kurang lima meter.
- 5. Masukkan 200 ml formalin 4% sebagai larutan pembunuh dan pengawet dalam bejana yang telah ditanam. Jika pemasangan perangkap dilakukan pada musim hujan, maka perangkap dipayungi dengan seng setinggi kurang lebih 20 cm dari permukaan tanah.
- 6. Pasanglah perangkap ini selama 24-72 jam
- 7. Ambil perangkap dan hewan yang terperangkap pindahkan ke botol koleksi dan selanjutnya bawa ke laboratorium.
- 8. Identifikasikan dan kelompokkan hewan tanah tersebut menurut taksanya dan hitunglah jumlahnya.
- 9. Dari hasil identifikasi dan penghitungan jumlah individu, hitunglah kepadatan dan frekuensi kehadiran.

#### **Mari membuat sebuah proyek!**

Untuk lebih memahami komposisi invertebrata tanah di setiap lapisan tanah, ayo membuat model sebaran populasi dari hewan yang kita temukan pada saat praktikum! Model dapat dibuat dalam bentuk 2D seperti poster atau 3D, misalnya maket. Selamat mencoba

#### **Referensi**

- Bandeira, F. O., Alves, P. R. L., Hennig, T. B., Brancalione, J., Nogueira, D. J., & Matias, W. G. (2021). Chronic effects of clothianidin to nontarget soil invertebrates: Ecological risk assessment using the species sensitivity distribution (SSD) approach. *Journal of Hazardous Materials*, *419*, 126491.
- Carvalho, F. P. (2017). Pesticides, environment, and food safety. *Food and energy security*, *6*(2), 48-60.
- Daam, M. A., Chelinho, S., Niemeyer, J. C., Owojori, O. J., De Silva, P. M. C., Sousa, J. P., ... & Römbke, J. (2019). Environmental risk assessment of pesticides in tropical terrestrial ecosystems: test procedures, current status and future perspectives. *Ecotoxicology and environmental safety*, *181*, 534-547.
- Khan, S. U. (2016). *Pesticides in the soil environment*. Elsevier.
- Mahmood, I., Imadi, S. R., Shazadi, K., Gul, A., & Hakeem, K. R. (2016). Effects of pesticides on environment. In *Plant, soil and microbes* (pp. 253-269). Springer, Cham.
- Solaimalai, A., Ramesh, R. T., & Baskar, M. (2004). Pesticides and environment. *Environmental contamination and bioreclamation*, p345-382.

#### LEMBAR KERJA MAHASISWA I

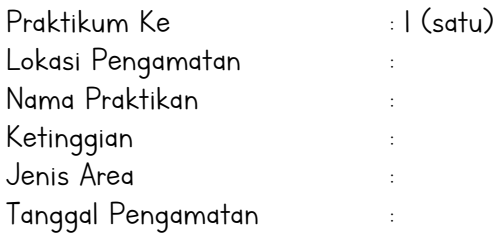

#### A. Hasil Pengamatan

1. Pengamatan Mikroklimat

Tabel 1.1 Data pengamatan mikroklimat

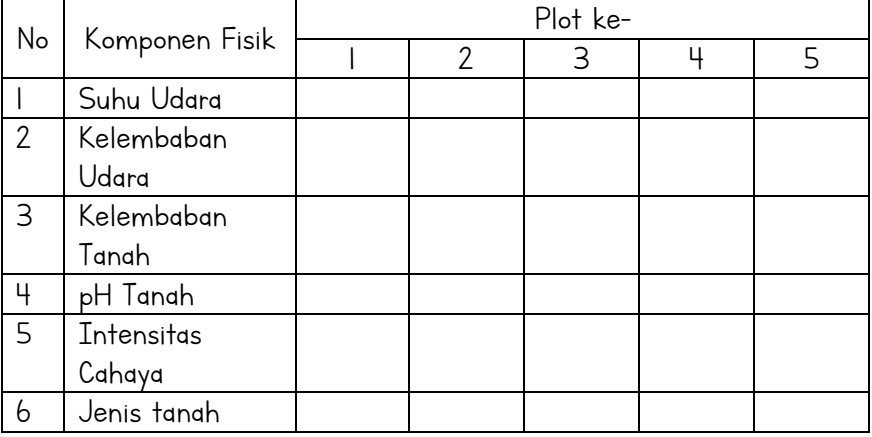

#### Tabel 2.1 pengamatan vegetasi tingkat pohon

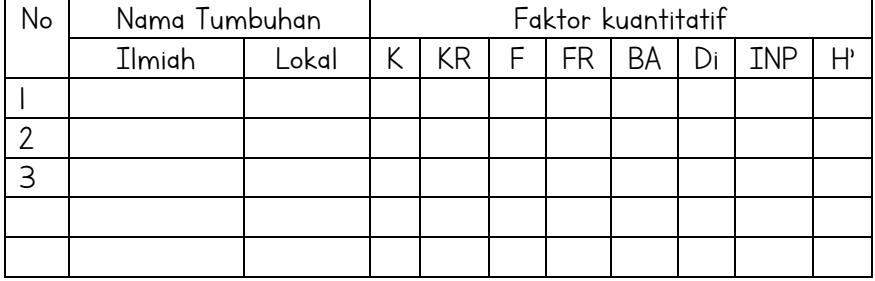

#### Tabel 2.1 pengamatan vegetasi tingkat tiang

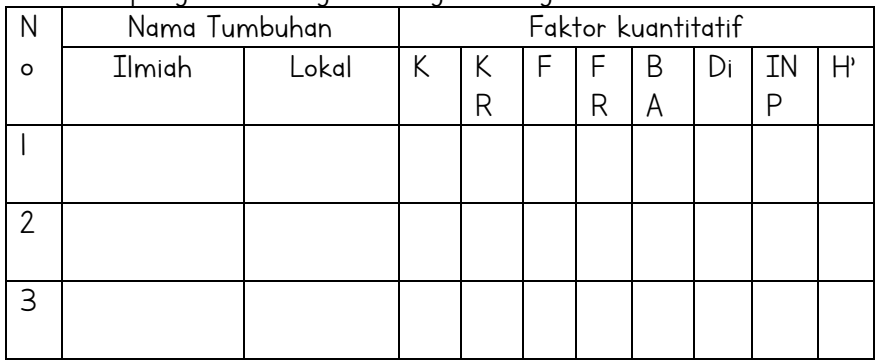

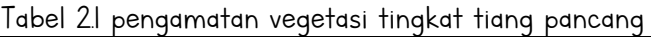

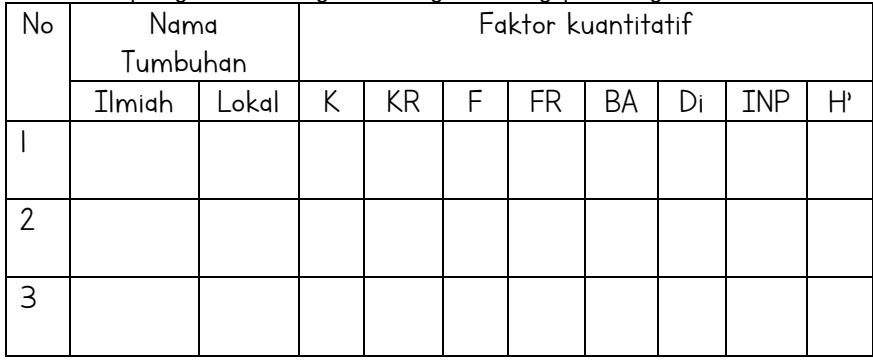

Tabel 2.1 pengamatan vegetasi tingkat semai

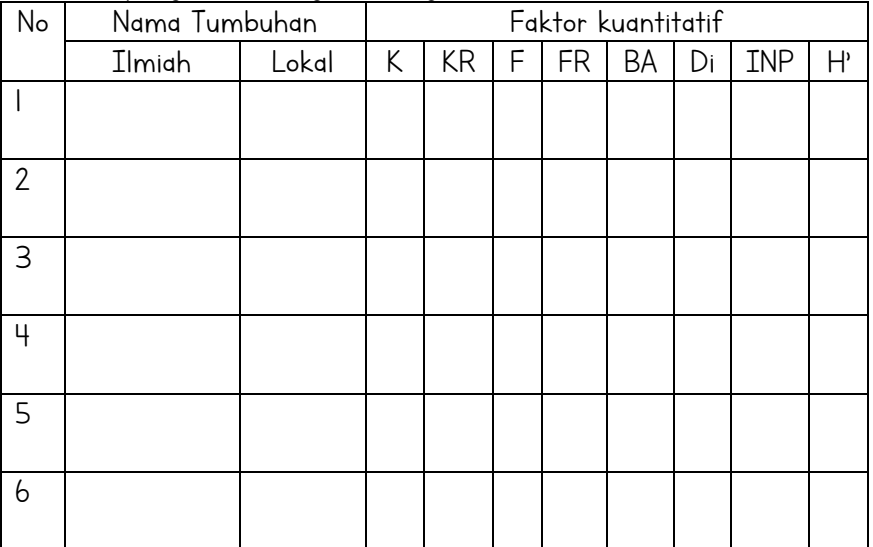

#### B. Analisis Hasil Pengamatan

1. Jelaskan kondisi singkat area yang anda pilih dan jelaskan alasan anda memilih area tersebut?

<u> 1980 - Johann Barnett, fransk politik (d. 1980)</u>

2. Lakukan tinjauan pustaka terhadap jenis pestisida yang digunakan di lahan tersebut, dan apa dampak yang mungkin terjadi

3. Kondisi apa yang ingin anda temukan di area tersebut? Kaitkan dengan metode penentuan plot petak contoh

4. Jelaskan kondisi vegetasi pada tingkat pohon dan tiang, fenomena apa yang anda temukan? Temukan hubungan kerapatan vegetasi dengan kondisi tanah, suhu dan kelembaban area

<u> 1980 - Johann Barbara, martxa amerikan personal (</u>

5. Bagaimana pula dengan kondisi tumbuhan tingkat pancang dan semai? Jelaskan dengan kaitan konsep tutupan vegetasi, jenis tanah

6. Bagaimana keanekaragaman tumbuhan pada ekosistem yang anda amati? Kaitkan dengan INP tiap-tiap plot

7. Bagaimana tingkat keragaman tumbuhan pada ekosistem tersebut berdasarkan indeks keanekaragaman Shannon-Wienner?

> 8. Dari hasil pengamatan yang anda lakukan, apakah kondisi lingkungan tersebut sehat? Apa alasannya

#### C. Kesimpulan

1. Tuliskan temuan-temuan yang anda peroleh dari kegiatan hari ini!

<u> 1980 - Johann Barbara, martxa amerikan personal (h. 1980).</u>

9. Jelaskan bagaimana hubungan tutupan vegetasi terhadap faktor lingkungan di area tersebut

#### D. Saran

1. Dari pengamatan dan analisis vegetasi yang anda lakukan, berikan saran pengelolaan lahan tersebut secara berkelanjutan

2. Upaya perbaikan lahan seperti apa yang dapat mengoptimalisasi peran vegetasi di area tersebut?

#### LEMBAR KERJA MAHASISWA II

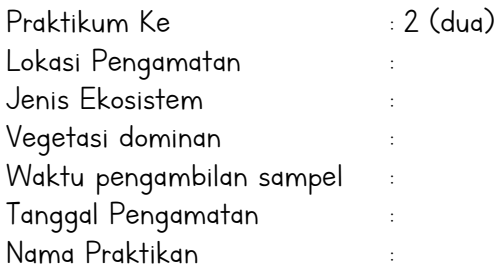

#### A. Hasil Pengamatan

1. Pengamatan kondisi abiotik

Tabel 1.1 Kondisi abiotik area pengamatan

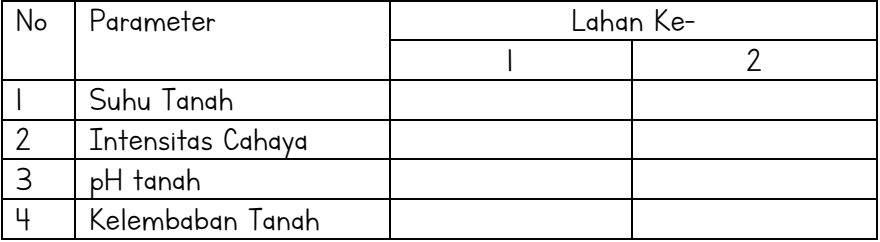

#### 2. Riwayat penggunaan pestisida di area sampling

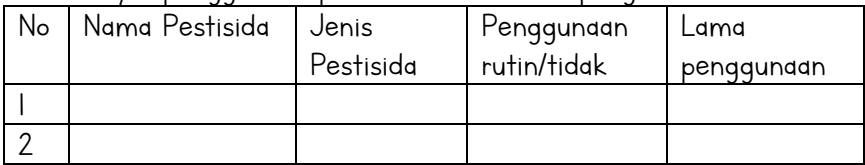

#### 3. Invertebrata yang ditemukan dengan metode hand-sorted Tabel 2.1 Keragaman hewan tanah

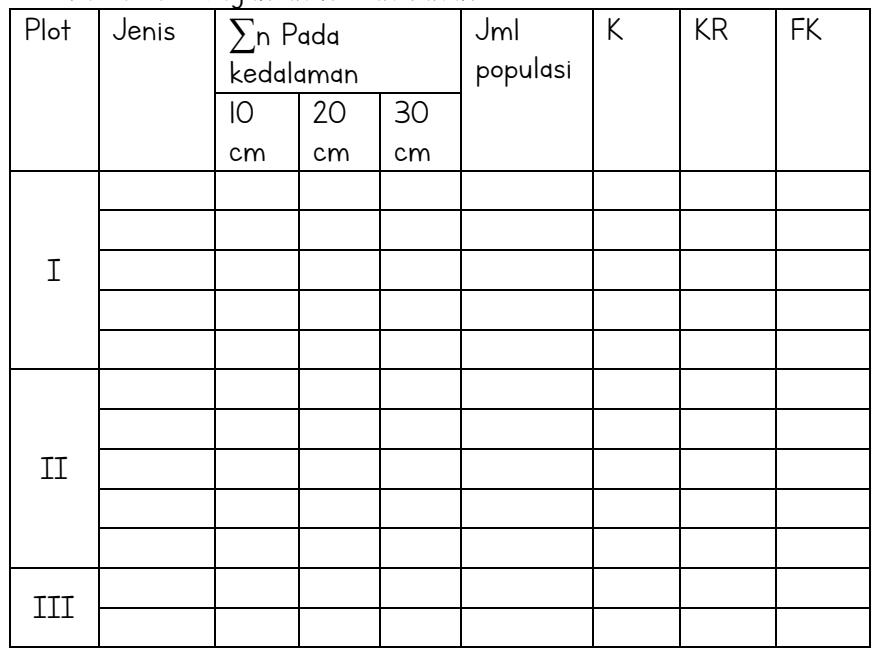

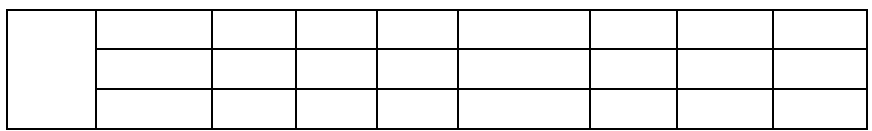

4. Keanekaragaman hewan tanah dengan metode pit-fall trap Waktu peletakan perangkap :\_\_\_\_\_\_Jam Tabel 3.1 Keragaman hewan tanah

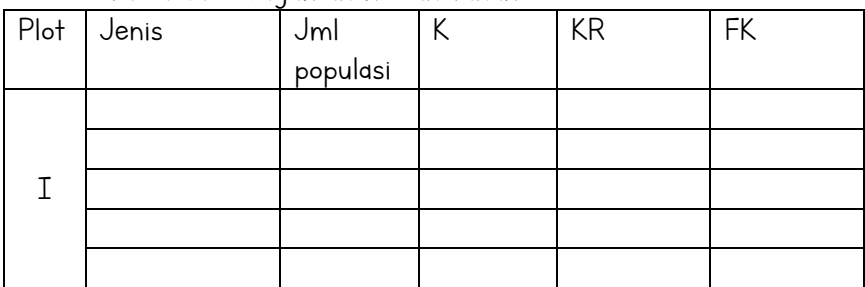

#### B. Analisis

1. Jelaskan hipotesis anda mengenai lokasi yang anda pilih untuk pengamatan dan jenis hewan tanah yang anda temukan

<u> 1980 - Johann Barn, mars ann an t-Amhain Aonaich an t-Aonaich an t-Aonaich ann an t-Aonaich ann an t-Aonaich</u>

<u> 1980 - Johann Barbara, martxa amerikan bashkar (</u>

2. Bagaimana keanekaragaman hewan tanah yang Anda temukan dengan metode *hand-sorting?* Kaitkan dengan nilai keberadaaan dan keberadaan relatif pada tiap-tiap plot

3. Jelaskan habitat masing-masing hewan tanah yang anda temukan berdasarkan nilai frekuensi relatif tiap-tiap jenis

4. Bagaimana keanekaragaman hewan tanah yang Anda temukan dengan metode Pit fall trap?

5. Bagaimana hasil pengamatan anda jika dikaitkan dengan hipotesis yang anda buat di awal praktikum? Apakah mendukung hipotesis atau tidak. Jelaskan

#### C. Kesimpulan

Dari proses pengamatan yang anda lakukan hari ini, jelaskan hubungan antara penggunaan pestisida terhadap keanekaragaman invertebrata tanah.

#### D. Saran

Apa saran yang dapat anda berikan untuk memperbaiki kondisi lahan dan apa upaya yang dapat dilakukan untuk mempertahankan kondisi lahan tetap baik?

#### BIODATA PENULIS

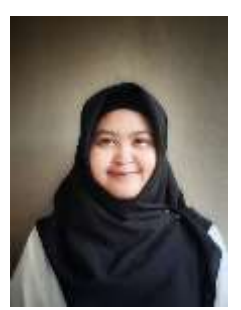

Septi Kurniasih, S.Pd., M..Biotech., adalah Dosen Mata Kuliah Ekologi Pendidikan IPA di Universitas Sultan Ageng Tirtayasa. Penulis merupakan lulusan Pendidikan Biologi Universitas Bengkulu pada tahun 2015 dan melanjutkan studi di bidang Bioteknologi Universitas Gadjah Mada, lulus pada tahun 2019. Penulis

melakukan penelitian dengan konsentrasi Bioteknologi lingkungan terkait dengan remediasi area asam tambang.